#### LOGO

# *Дослідження моделей типу Вольтерра-Лотки на невиродженість*

*Виконав студент 4 курсу, групи ПМ4 математичного факультету Черкаського національного університету імені Богдана Хмельницького Марченко Станіслав*

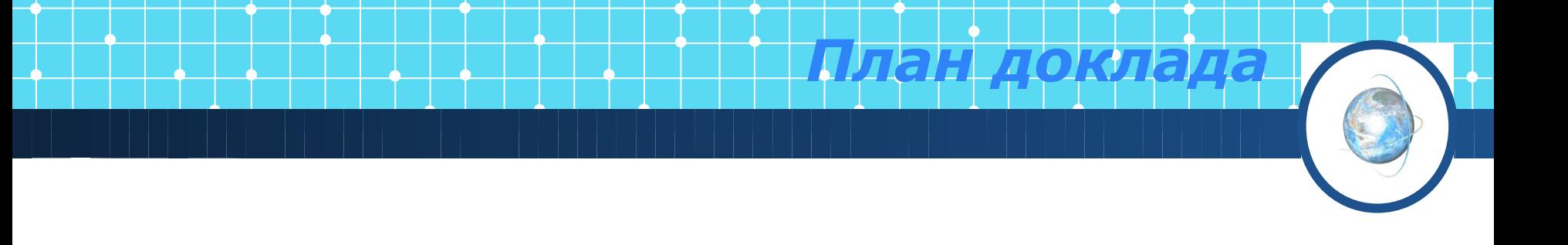

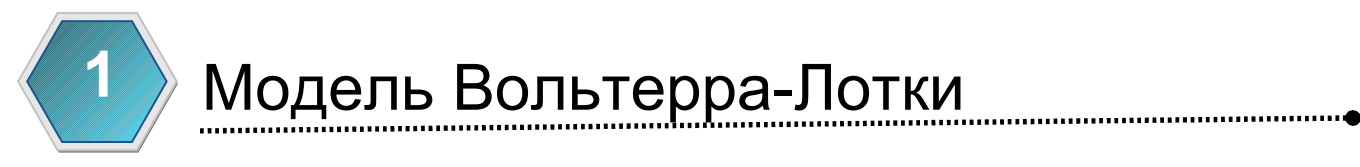

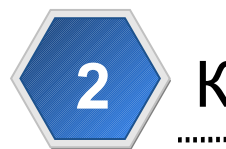

## Класифікація отриманих розв'язків

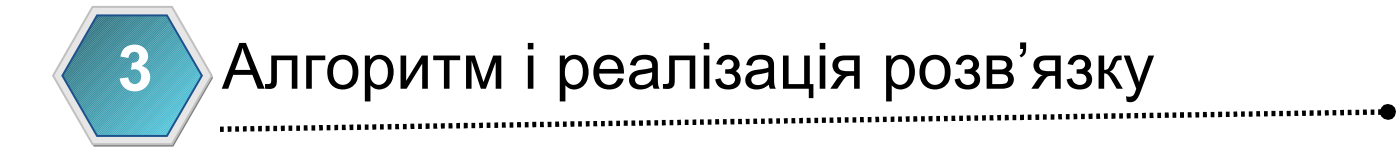

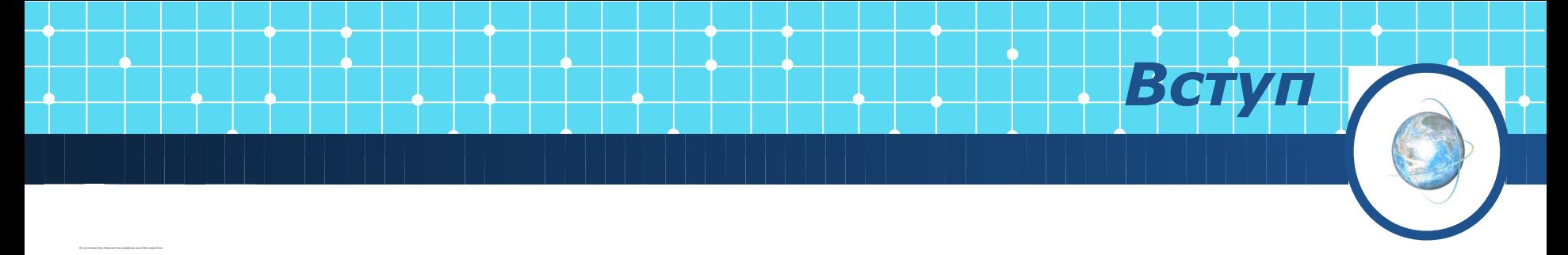

#### Лінійні члени відому розмідової розмичними видів.<br>Кантичний члени відображають наявність наявність внутрішчиння

$$
\frac{\partial x_1}{\partial t} = a_1 x_1 + b_{12} x_1 x_2 - c_1 x_1^2,
$$
  

$$
\frac{\partial x_2}{\partial t} = a_2 x_1 + b_{21} x_1 x_2 - c_1 x_2^2
$$

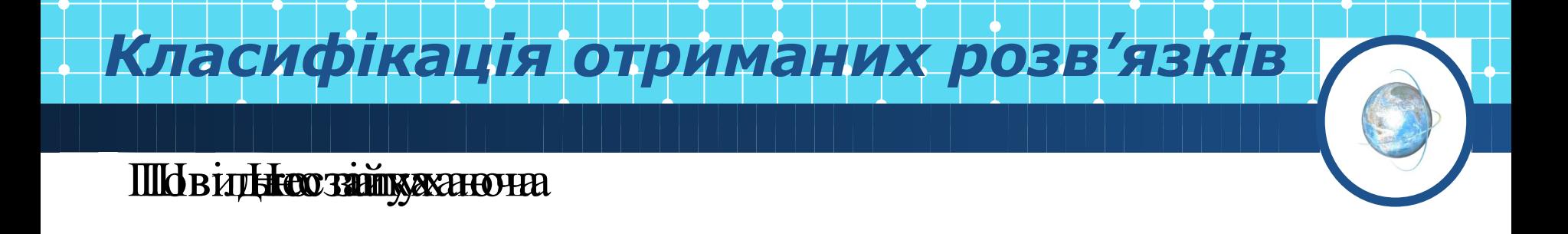

#### Модель

Вироджена Невироджена

Стійка

21.5.10

#### *Алгоритм і реалізація розв'язку*

- Критерій невиродженості даної моделі Вольтерра-Лотки наступний:
- v якщо добуток коефіцієнтів між популяційної взаємодії менше добутку коефіцієнтів внутрішньовидової взаємодії, тобто

$$
b_{12}^{\phantom{1}} b_{21}^{\phantom{1}} < c_1^{\phantom{1}} c_2^{\phantom{1}}
$$

#### то модель невироджена .

- Модель Вольтерра-Лотки не володіє властивістю структурної стійкості, оскільки малі зміни параметрів, які її описують, суттєво впливають на розв'язки наведених рівнянь.
- Для забезпечення стійкості були введені обмеження на мінімальні та максимальні значення розв'язків.

### *Алгоритм і реалізація розв'язку*

Швидкість затухання моделі визначалася за наступним алгоритмом:

- 1. Розв'язок системи (у вигляді таблиці значень) розбивався у певному співвідношенні
- 2. В**Знаходилифаваріажи діпповіції задва**ітан розв'язку
- з. Початомовінкія варіані спорівнювалось 2 поросавива вії ачіенням значення рівні 10)
	- часове вікно  $[0, T]$  (від 0 до 20)
	- межові значення параметрів моделі і крок дискретизації (-

5:0.01:5)

- 21.5.10
- порогові значення (1е-4 і 0.5)

# *Алгоритм і реалізація розв'язку* Якщо b12\*b21<c1\*c2 & a1~=0 & a2~=0

```
[t, h1] = ode45(0funct, [0,T], [q1,q2]);
    max1 = max(h1(:,1)); max2 = max(h1(:,2));
    min1 = min(h1(:,1)); min2 = min(h1(:,2));
```

```
[n,m]=size(h1);nbeg=round(n*0.5); nend=round(n*0.5);
d1beg=var(h1(1: nbeq,1)); d1end=var(h1(nend:n,1));
d2beg=var(h1(1: nbeg,2)); d2end=var(h1(nend:n,2));
 Друкуємо параметри, d1beg, d1end, d2beg, d2end, невироджена;
```

```
 Якщо min1>eps & min2>eps & max1<p1*exp(q2) & max2<p1*exp(q2)
    Друкуємо 'стійка';
```

```
 Якщо d1end/d1beg<p2 & d2end/d2beg<p2
    Друкуємо 'швидко затухаюча';
 інакше
    Друкуємо 'повільно затухаюча';
```
інакше

```
 друкуємо 'нестійка';
```
## LOGO

**Ю Ва** 

**ВУЗИ БАУ**